## **HTML5 & CSS3 Training**

**Mode**: Classroom

**Duration:** 24 hours

This program will provide you with training on HTML5 & CSS3 topics.

## **Mode:** Classroom

## **Course Outline:**

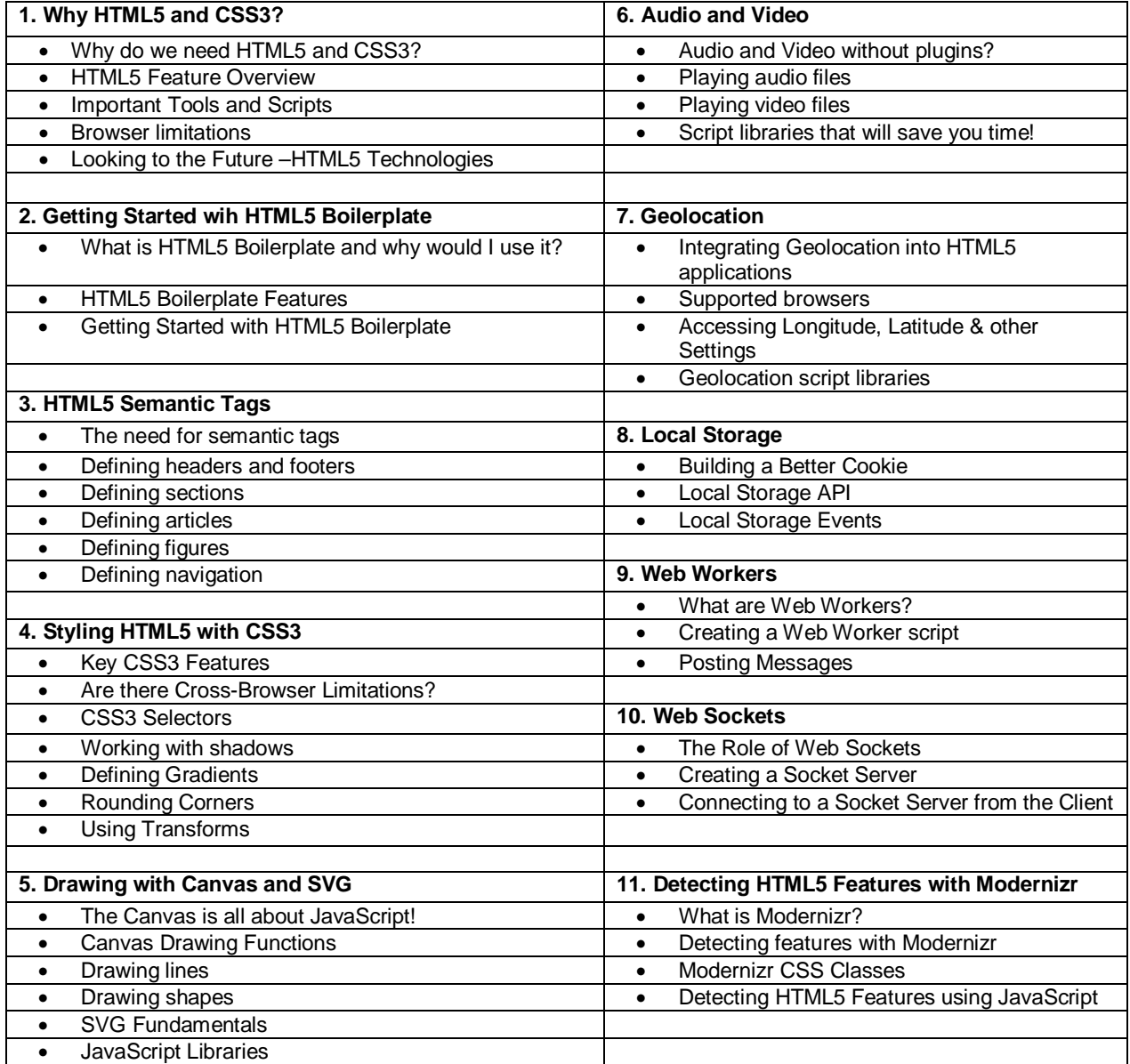